## 1단계>>만 클릭하면 어느새 워크넷 회원!

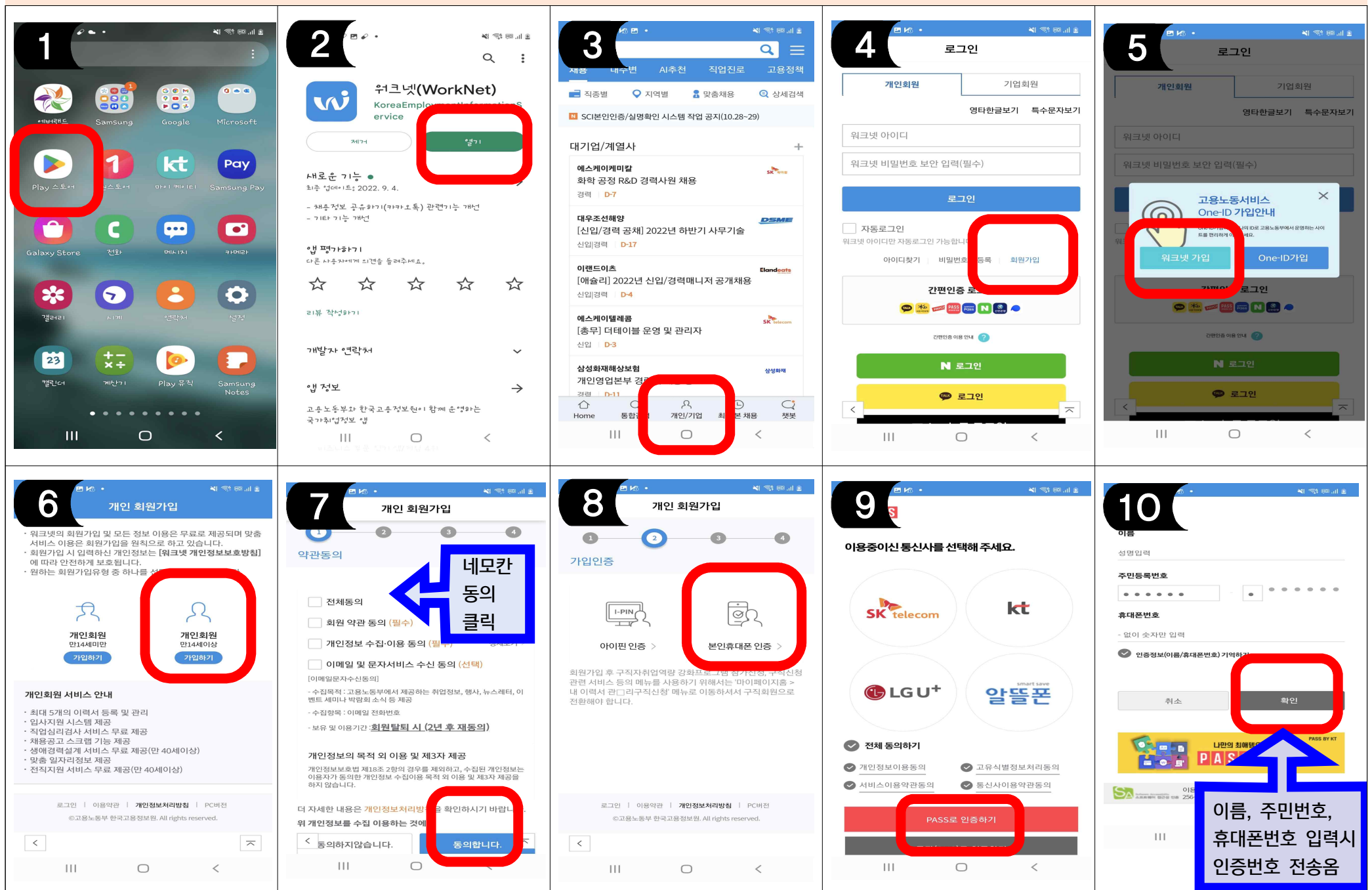

## 2단계>> 취업의 첫걸음은 워크넷 구직신청!!

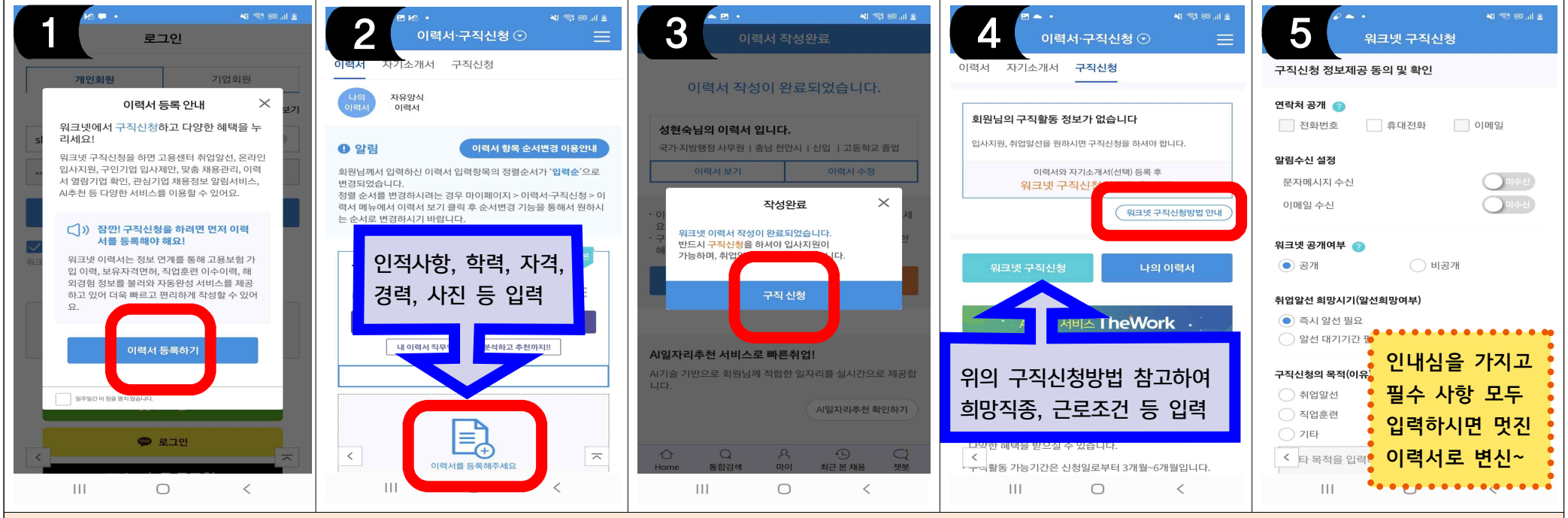

## 3단계>> 일자리 검색하여 취·업·만·사·성!!!

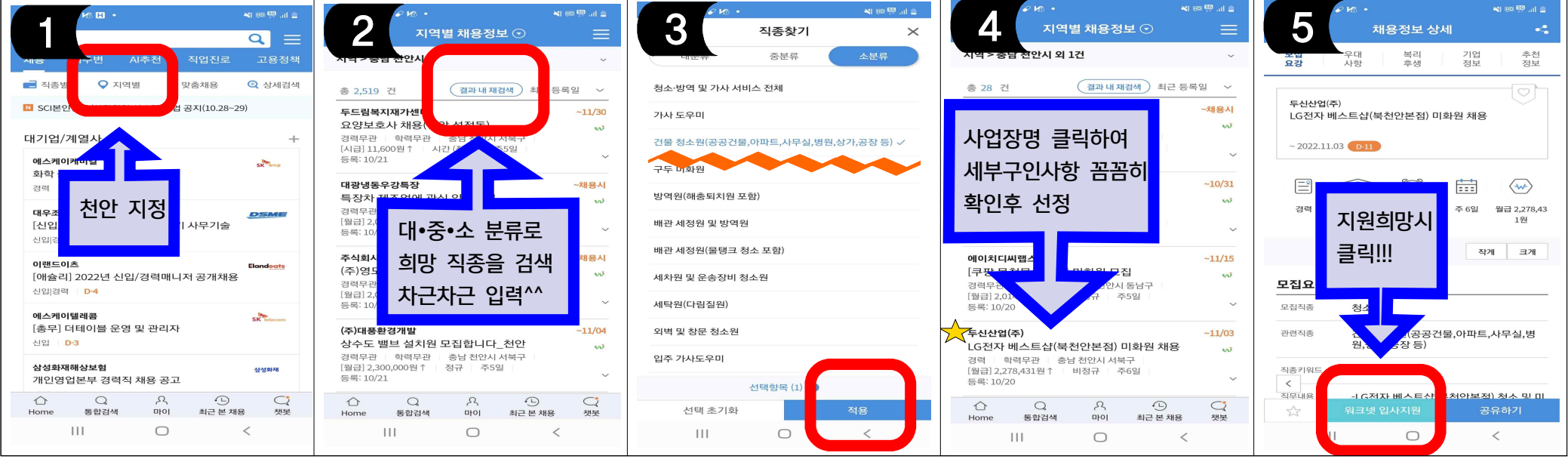